Міністерство освіти і науки України

### Національний університет водного господарства та природокористування

Кафедра геодезії та картографії

**05-04-145М**

# **МЕТОДИЧНІ ВКАЗІВКИ**

до виконання лабораторних занять з навчальної дисципліни **«Будівництво»** 

для здобувачів вищої освіти першого (бакалаврського) рівня за освітньо-професійною програмою «Геодезія та землеустрій» спеціальності 193 «Геодезія та землеустрій» усіх форм навчання

> Рекомендовано науково-методичною радою з якості ННІАЗ Протокол №12 від 20.02.2024 р.

Методичні вказівки до виконання лабораторних занять з навчальної дисципліни «Будівництво» для здобувачів вищої освіти першого (бакалаврського) рівня за освітньо-професійною програмою «Геодезія та землеустрій» спеціальності 193 «Геодезія та землеустрій» усіх форма навчання [Електронне видання] / Панчук Ю. М., Янчук О. Є. – Рівне : НУВГП, 2024. – 44 с.

Укладачі: Панчук Ю. М., к.т.н., доцент кафедри геодезії та картографії; Янчук О. Є., к.т.н., доцент кафедри геодезії та картографії.

Відповідальний за випуск: Янчук Р. М., к.т.н., доцент, завідувач кафедри геодезії та картографії НУВГП

Керівник групи забезпечення спеціальності: Янчук Р. М., к.т.н., доцент, завідувач кафедри геодезії та картографії.

> © Ю. М. Панчук, О. Є. Янчук, 2024 © НУВГП, 2024

# **ЗМІСТ**

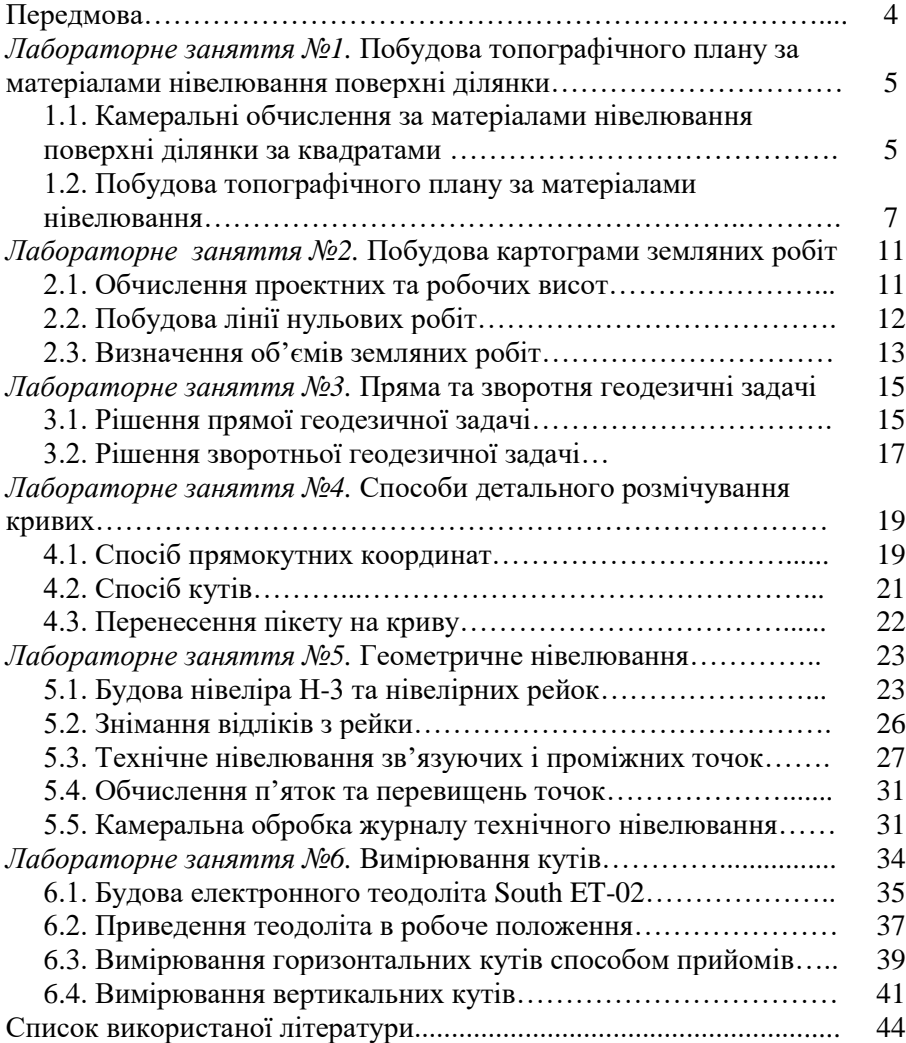

### **ПЕРЕДМОВА**

Лабораторні заняття, що містяться в методичних вказівках, за послідовністю та змістом викладення матеріалу відповідають навчальній програмі дисципліни «Будівництво» для спеціальності 193 «Геодезія та землеустрій».

заняття здобувачі освітніх послуг повинні виконувати лише після вивчення лекційної частини матеріалу курсу «Будівництво».

У методичних вказівках наведені методика виконання робіт з нівелювання земної ділянки за квадратами, обчислення матеріалів нівелювання, побудова топографічного плану. Представлені розрахунки визначення проектних та робочих висот, точок нульових робіт, об'ємів землі для побудови картограми земляних робіт.

Наведені приклади рішення прямої та зворотньої задачі, способи детального розмічування елементів колових кривих траси, будова і робота з геодезичними приладами нівеліром та теодолітом, список використаної літератури.

В кінці лабораторних занять містяться контрольні запитання для самостійного опрацювання матеріалу, що дозволяє студентам набути знання, необхідні для успішної підготовки і виконання лабораторних занять та їх захисту.

Методичні вказівки покликані закріпити теоретичну частину знань і формувати навички самостійної роботи студентів при виконанні лабораторних занять.

До кожного лабораторного заняття наведені мета, перелік необхідних приладів і пристосувань, що дозволяє студентам більш ретельно підготуватися до занять.

4

## *Тема:* **Побудова топографічного плану за матеріалами нівелювання поверхні ділянки**

**1.1. Камеральні обчислення за матеріалами нівелювання поверхні ділянки за квадратами**

**1.2. Побудова топографічного плану за матеріалами нівелювання**

*Мета:* навчитись виконувати камеральні обчислення та побудову топографічного плану за матеріалами нівелювання ділянки місцевості.

*Прилади і обладнання:* калькулятор, канцелярські приладдя для записів та креслень, ватман (формат А-3).

### **1.1. Камеральні обчислення за матеріалами нівелювання поверхні ділянки за квадратами**

Нівелювання поверхні за квадратами - це один із видів топографічного знімання місцевості, яке часто застосовують при будівництві, коли необхідно отримати топографічний план ділянки з високою точністю.

Щоб виконати нівелювання за квадратами земельну ділянку розмічують на квадрати з довжиною сторін 5, 10, 20, 50 м, відповідно до заданої точності та розмірів ділянки. Вершини квадратів на місцевості фіксують за допомогою дерев'яних кілочків. Висоти вихідних точок, якщо вони не є пунктами геодезичної мережі, визначаються геометричним нівелюванням від реперів геодезичної мережі.

Нівелір встановлюють з таким розрахунком, щоб було видно всі вершини квадратів ділянки або якомога їх більше. Викреслюють схему нівелювання за квадратами, де позначають вихідні репери, станції та пунктирною лінією вказують до якої станції відносяться вершини квадратів. Послідовно встановлюють нівелірну рейку на всіх вершинах, знімають відліки з чорного боку рейки та записують на схемі біля вершин відповідних квадратів. Отже, схема являється одночасно журналом, тому отримала назву журнал-схема нівелювання за квадратами.

5

Метою даної лабораторної роботи є побудова топографічного плану ділянки місцевості 120 м × 120 м відповідно до журналусхеми нівелювання за квадратами (рис. 1.1).

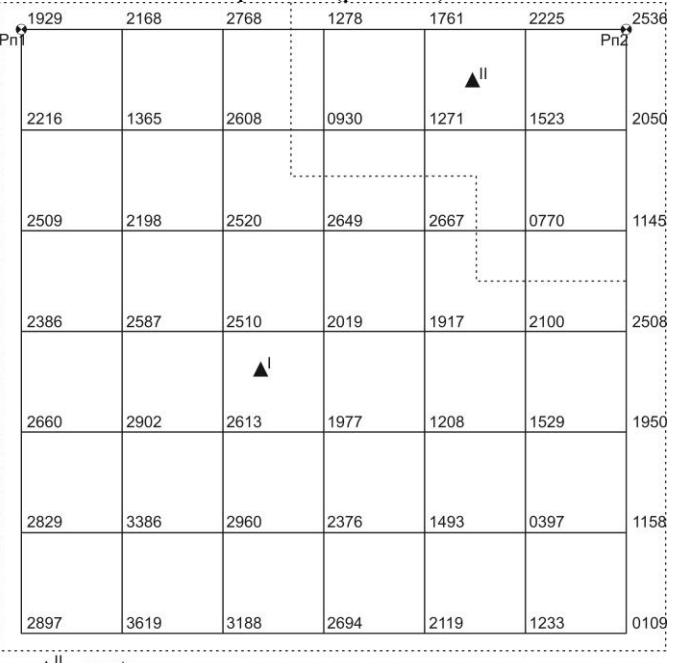

 $\blacktriangle$ <sup>II</sup> - станція

Рис.1.1 Журнал-схема нівелювання поверхні за квадратами

Висоти вихідних реперів обраховують згідно формул:

$$
H_{Rp1} = 150,412 \text{ m} + (0,35 \text{ m} \times k) + (0,64 \text{ m} \times n) =
$$
\n(1.1)

$$
H_{Rp2}=148,166\ M+(0,35\ M\times k)+(0,64\ M\times n)=
$$

де *k* – номер групи;

*n* – номер варіанту.

Порядок виконання завдання наступний:

1. Обчислюють горизонт приладу (ГП) за формулою:

$$
\Gamma\Pi = H_{Rp} + a,\tag{1.2}
$$

де *HRp* – висота репера,

*a* – відлік за чорним боком рейки.

Необхідно обчислити ГП<sub>1</sub> та ГП<sub>2</sub>, адже в журналі-схемі (рис. 1.1) показано, що вимірювання виконувались з двох станцій.

2. Вираховують висоти *Н<sup>с</sup>* точок вершин квадратів за формулою:

 $H_c = \Gamma \Pi - c$ , (1.3)

де *с* - відлік за чорним боком рейки, встановленої у відповідній вершині квадрата.

В журналі-схемі необхідно підписати обчислені висоти (з точністю до 0,01 м) у кожній вершині квадрата, під вказаними відліками.

### **1.2. Побудова топографічного плану за матеріалами нівелювання**

На основі проведених камеральних обчислень за матеріалами нівелювання поверхні за квадратами починають побудову плану. На ватмані формату А-3 будують сітку квадратів відповідного розміру в масштабі 1:500. Біля кожної вершини квадрату підписують їх висоти заокруглюючи їх до 0,01м.

Рельєф на топографічних планах і картах зображають у вигляді горизонталей, процес побудови яких називають інтерполюванням.

Використовуючи висоти вершин квадратів, виконують інтерполювання з заданою висотою перерізу рельєфу (у даному випадку 0,5 м ). Цей процес можна здійснювати різними способами. Найбільш розповсюдженими способами інтерполювання є аналітичний та графічний спосіб інтерполювання.

Аналітичний метод дозволяє визначити віддаль від точки перетину горизонталі зі стороною квадрата до вершини квадрата за прямо - пропорційною залежністю між перевищеннями та віддалями між ними. Для цього достатньо скласти відношення відповідно до рис. 1.2:

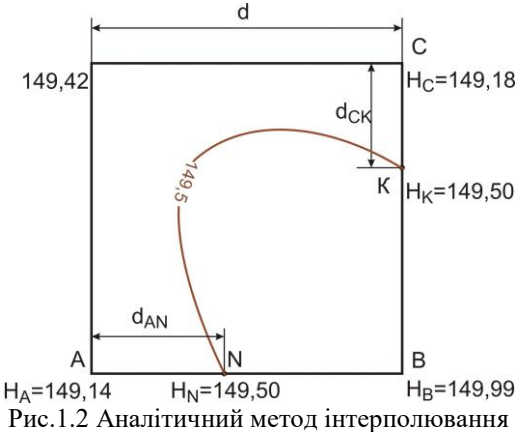

$$
\frac{d_{AB}}{h_{AB}} = \frac{d_{AN}}{h_{AN}},
$$
(1.4)

де *d АВ* – віддаль між вершинами квадрату А та В ,

*h*  $_{AB}$  – перевищення між вершинами квадрату ( $h_{AB} = H_B - H_A$ ),  $d_{AN}$ — віддаль від вершини квадрата А до точки N ( $H_N$ = $H_{\text{rowsorrani}}$ ), *h*<sub>AN</sub> – перевищення між точками А та N ( $h_{AN} = H_N - H_A$ ). З формули (1.4):

$$
d_{AN} = \frac{h_{AN}}{h_{AB}} \times d_{AB} \tag{1.5}
$$

Наприклад, щоб визначити в якому місці на стороні квадрата між точками А та В буде проходити горизонталь з висотою 149,5, користуючись формулою (1.5), обчислимо:

$$
\frac{0,36 \text{ m}}{0,85 \text{ m}} \times 4 \text{ cm} = 1,7 \text{ cm} \tag{1.6}
$$

Отже, точка N, через яку проходитиме горизонталь 149,5, буде розташована від точки А на відстані 1,7 см на стороні квадрата АВ.

Аналогічно виконують інтерполювання за всіма сторонами квадратів та підписують олівцем їх висоти. Після цього точки з однаковими висотами з'єднують плавними кривими – отримуючи зображення горизонталей.

Графічний спосіб інтерполювання здебільшого виконується за допомогою палетки (рис. 1.3). Для цього на листі прозорого паперу проводять паралельні лінії з інтервалом 5-10 мм між ними. На кожній лінії палетки підписують значення висоти горизонталі, обов'язково кратне висоті перерізу рельєфу. Накладають палетку на лінію, за якою виконується інтерполювання, і задають їй такий поворот, щоб точки з відомими висотами розташовувались між паралельними лініями відповідно до значень своїх висот (на рис. 1.3– точки 1 і 2). Переколюють на план точки перетину ліній палетки з лінією інтерполювання та підписують олівцем їх висоти. Аналогічні операції виконують за іншими лініями. Точки з однаковими висотами з'єднують плавними кривими і отримують горизонталі.

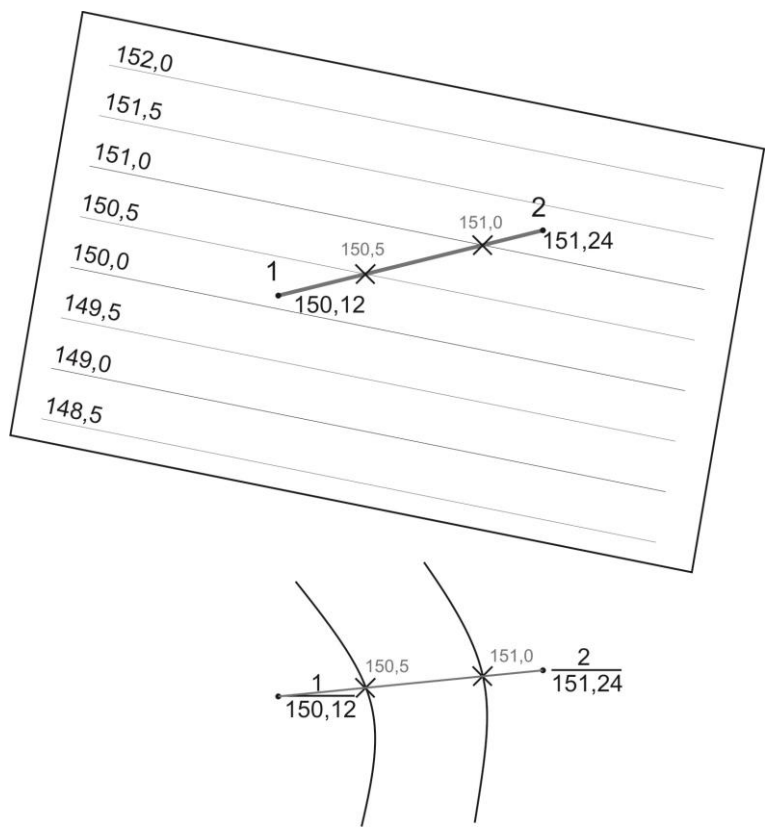

Рис. 1.3 Графічне інтерполювання за допомогою палетки

Горизонталі повинні мати товщину 0,12-0,15 мм, а потовщені (горизонталі кратні п'яти) – 0,25-0,30 мм. Крім того всі потовщені горизонталі мають бути підписані (верх цифр повинен бути направлений у бік підвищення місцевості). На характерних вигинах горизонталей викреслюють бергштрихи – короткі штрихи, які показують напрямок схилу.

Ситуацію та рельєф на плані викреслюють в точній відповідності з умовними знаками для заданого масштабу. Приклад оформлення топографічного плану за матеріалами нівелювання поверхні ділянки за квадратами наведено на рис. 1.4.

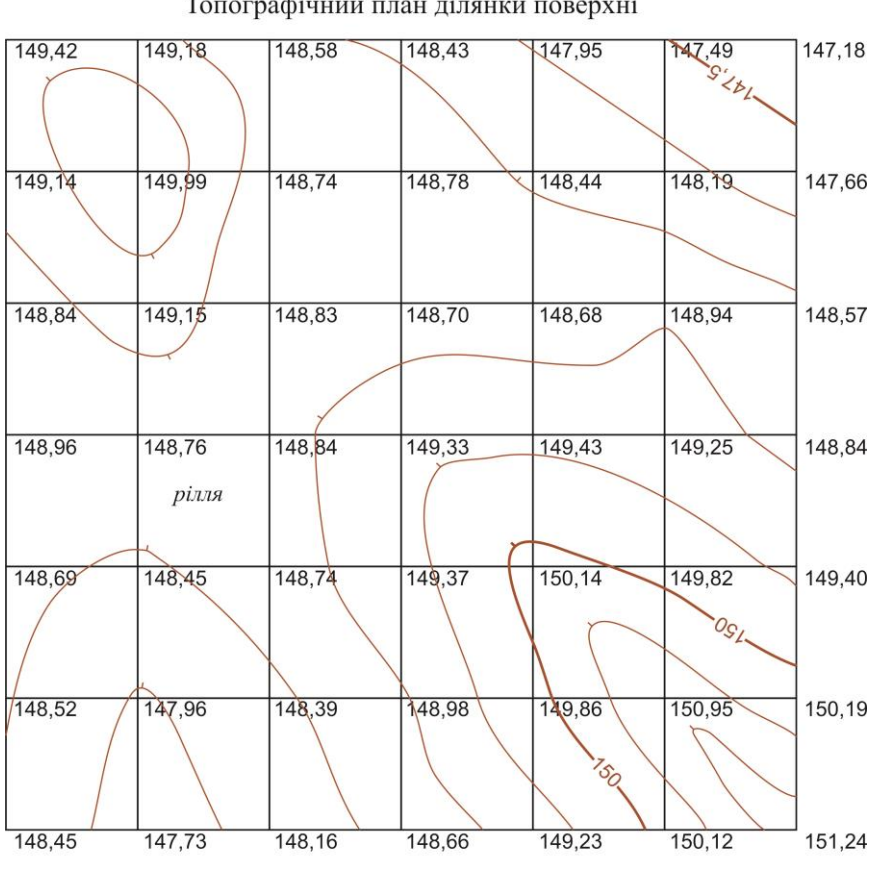

Топографічний план ділянки поверхні

 $1:500$ суцільні горизонталі проведено через 0,5 м Рис.1.4 Приклад топографічного плану ділянки місцевості

### *Контрольні запитання*

- 1. Яка мета і де застосовують нівелювання за квадратами?
- 2. Який порядок нівелювання вершин квадратів?
- 3. Які документи ведуться під час нівелювання за квадратами?
- 4. Як визначаються відмітки вершин квадратів?

5. Які камеральні роботи проводяться при складанні топографічного плану за результатами нівелювання за квадратами?

*Тема:* **Побудова картограми земляних робіт**

**2.1. Обчислення проектних та робочих висот**

**2.2. Побудова лінії нульових робіт**

**2.3. Визначення об'ємів земляних робіт**

*Мета:* навчитись виконувати обчислення та побудову картограми земляних робіт.

*Прилади і обладнання:* калькулятор, канцелярські приладдя для записів та креслень, ватман (формат А-3).

### **2.1. Обчислення проектних та робочих висот при побудові картограми земляних робіт**

Картограма земляних робіт (план земляних мас) – проектний документ вертикального планування, що визначає обсяги земляних мас, які підлягають переміщенню. На цьому кресленні виконується: підрахунок об'єму земляних робіт, визначаються границі нульових робіт та підбивається баланс земляних робіт.

Картограма земляних робіт складається на основі топографічного плану. Територію на плані розмічують сіткою квадратів з довжиною сторін 20 м (для даної лабораторної роботи). Біля кожної вершини квадрата підписують їх фактичні висоти заокруглюючи їх до 0,01 м.

Залежно від задач вертикального планування можуть проектуватись горизонтальні або нахилені ділянки. Проектування горизонтальної ділянки проводиться, як правило, за умови нульового балансу земляних робіт. Для проектування нахиленої ділянки ухили повинні бути такими, щоб забезпечували нормальну експлуатацію транспорту (тобто проектні ухили повинні бути менші ніж допустимі). Нахилена проектна площина задається вихідною висотою, а також її повздовжнім *і<sup>х</sup>* та поперечним *і<sup>y</sup>* нахилами. У даній лабораторній роботі значення вихідної проектної висоти *Нвих.* запланованої ділянки рівне висоті репера *Рп*1, а повздовжній *і<sup>х</sup>* та поперечний *і<sup>y</sup>* нахили мають від'ємні значення:

$$
H_{\text{aux.}} = H_{\text{Rp1}}
$$
  
\n
$$
i_x = -(0,0001 \times n + 0,006) = -
$$
  
\n
$$
i_y = -(0,0001 \times n + 0,009) = -
$$
\n(2.1)

де *n* – номер варіанту.

Проектні висоти кожної вершини квадрата, крім початкової, вираховуються за формулою:

$$
H_{np} = H_{\text{aux.}} + (-i_x \times d) + (-i_y \times d) \tag{2.2}
$$

На плані, біля кожної вершини квадрата, крім фактичної висоти *Н<sup>ф</sup>* (чорним кольором), вказують червоним кольором проектну висоту *Нпр*.

Після цього обчислюють робочі висоти *h<sup>і</sup>* як різницю між проектними *Нпр* і фактичними *Нф* висотами:

$$
h_i = H_{np} - H_{\phi}.
$$
\n(2.3)

Робочі висоти *hі*. підписують синім кольором під кожною вершиною квадрата. Додатнім робочим висотам (*hі>0)* відповідає насипання ґрунту, а від'ємним (*hі<0) -* виїмка ґрунту*.*

#### **2.2. Побудова лінії нульових робіт**

Лінія нульових робіт (границя між ділянками насипу та виїмки ґрунту) проходить через точки нульових робіт, кожна із яких розташована на стороні квадрата з робочими висотами протилежних знаків і ділить сторони квадрата *d* на частини, пропорційні модулям робочих висот.

Розташування точки нульових робіт на стороні квадрата 1-2 (рис. 2.1) визначається відстанями *х*<sup>1</sup> та *х*2*,* від неї до вершин квадрата, які обчислюються за формулами:

$$
\tilde{o}_1 = \frac{|h_1|}{|h_1| + |h_2|} \times d
$$
\n
$$
\tilde{o}_2 = \frac{|h_2|}{|h_1| + |h_2|} \times d \quad ,
$$
\n(2.4)

де *h1*, *h<sup>2</sup>* - робочі висоти вершин квадрата з протилежними знаками.

У чисельнику формули (2.4) вказана робоча висота тієї вершини від якої обчислюється віддаль.

Контролем обчислень являється рівність:

$$
x_1 + x_2 = d \tag{2.5}
$$

Точки нульових робіт з'єднують пунктирною лінією та отримують лінію нульових робіт, яка відсікає від квадратів прямокутні трапеції та трикутники.

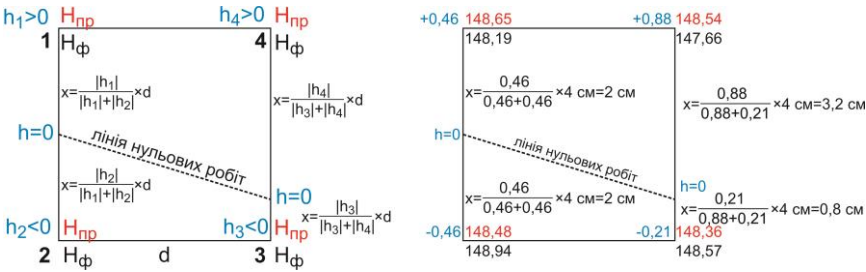

Рис.2.1 Схема розрахунків розміщення точок нульових робіт

#### **2.3. Визначення об'ємів земляних робіт**

Підрахунок об'ємів земляних робіт у кожному квадраті має свої особливості, тому що розрізняють різні типи квадратів (рис.2.2):

– однорідні – для всіх кутів квадратів знаки робочих висот співпадають (точок нульових робіт на сторонах квадрата немає), а за всією площею квадрата повинна бути виконана робота щодо насипання ґрунту або його виїмки;

– неоднорідні – знаки робочих висот біля різних вершин не співпадають, отже квадрат ділиться лінією нульових робіт на ділянки виїмки та насипу.

Для окремого однорідного квадрата об'єм земляних мас *V<sup>0</sup>* визначається як об'єм призми, що має площу основи *P*, рівну площі квадрата, на висоту рівну середньому арифметичному із робочих висот  $h_i$  всіх чотирьох кутів:

$$
V_0 = P \frac{h_1 + h_2 + h_3 + h_4}{4} \,. \tag{2.6}
$$

Об'єми земляних мас в неоднорідних квадратах визначаються як об'єми окремих геометричних фігур (трикутників, прямокутників, трапецій), що виникли після поділу цих квадратів лініями нульових робіт. Об'єм земляних мас в окремих квадратах *V<sup>p</sup>* обчислюють за формулою:

$$
V_p = P_p h_{cp} \tag{2.7}
$$

де *Pp*- площа окремої фігури;

*hcp*- середня робоча висота цієї фігури.

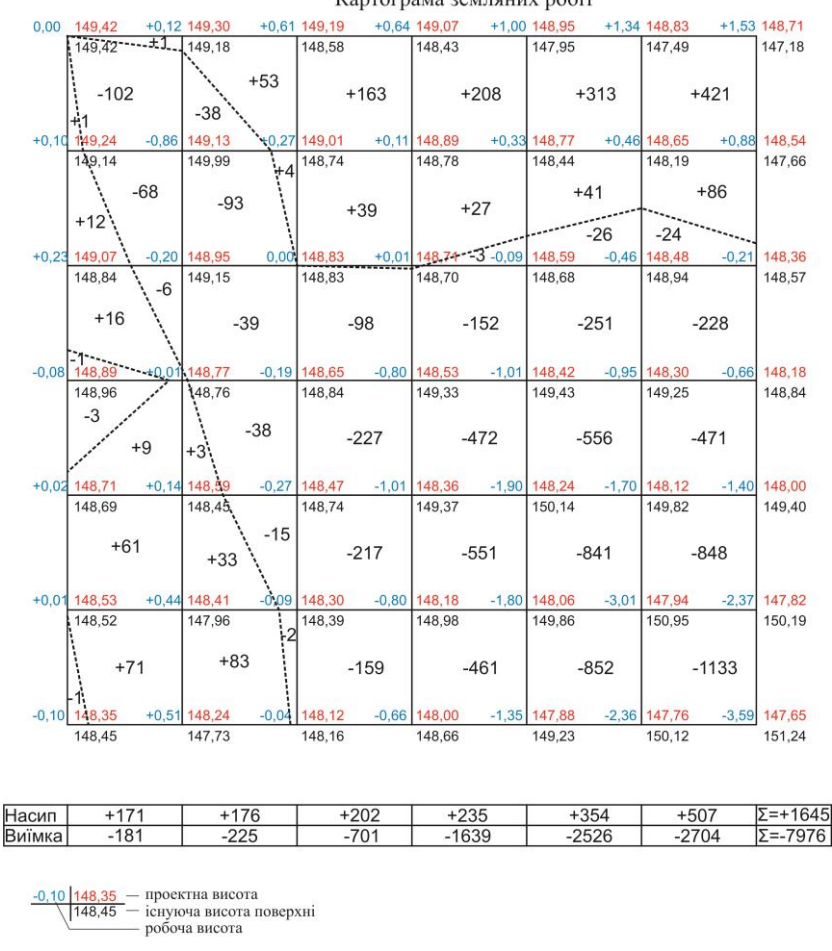

#### Картограма земляних робіт

Рис. 2.2 Приклад складання картограми земляних робіт

Обчислені об'єми, із відповідним знаком, в кубічних метрах підписуються у кожному квадраті на картограмі земляних робіт. Сумарні об'єми підраховуються в нижній частині креслення у відповідній таблиці.

#### *Контрольні запитання*

- лінія нульових робіт

1. З укою метою застосовують картограму земляних робіт?

- 2. Як визначаються проектні висоти вершин квадратів?
- 3. Як обчислюються робочі висоти вершин квадратів?
- 4. Який порядок побудови лінії нульових робіт?
- 5. Як визначити об'єм земляних робіт?

### **Лабораторне заняття 3**

### *Тема:* **Пряма та зворотня геодезичні задачі**

### **3.1. Рішення прямої геодезичної задачі**

### **3.2. Рішення зворотної геодезичної задачі**

*Мета:* навчитись виконувати обчислення прямої та зворотної геодезичних задач.

*Прилади і обладнання:* калькулятор, канцелярські приладдя для записів та креслень.

#### **3.1. Рішення прямої геодезичної задачі**

Пряма та зворотна геодезичні задачі є головними геодезичними задачами. На їх основі базуються всі геодезичні побудови та обчислення. Сутність прямої геодезичної задачі полягає в тому, щоб за заданими координатами *хА , у<sup>А</sup>* точки А, горизонтальному прокладанню *dАВ* лінії АВ,, та дирекційному куті *αАВ* цієї лінії,, необхідно визначити координати точки В (рис. 3.1).

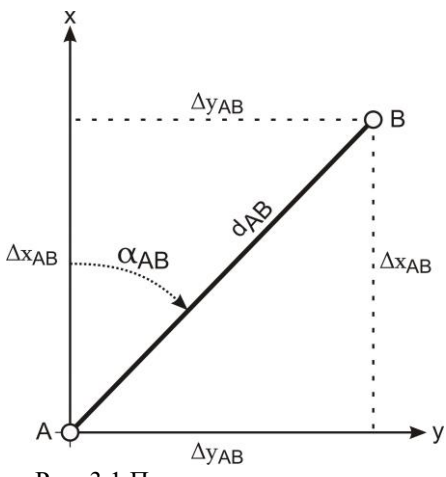

Рис. 3.1 Пряма геодезична задача

Проведемо з точки В лінії, що паралельні осям координат. Тоді, як видно з рис. 3.1, шукані координати точки В визначаються такими формулами:

$$
x_{B} = x_{A} + (x_{B} - x_{A}) = x_{A} + \Delta x_{AB}
$$
  
\n
$$
y_{B} = y_{A} + (y_{B} - y_{A}) = y_{A} + \Delta y_{AB}
$$
\n(3.1)

У формулах (3.1) величини *∆хАВ* та *∆уАВ* називаються приростами координат, відповідно за осями *Х* та *У*. З наведеного рисунка видно, що прирости координат являють собою ортогональні проекції довжини лінії на осі координат. Отже, прирости координат можуть бути обчислені за формулами:

$$
\Delta x = d_{AB} \times \cos a_{AB}
$$
\n(3.2)

 $\Delta y = d_{AB} \times \sin \alpha_{AB}$ 

де *dАВ* – горизонтальне прокладання відповідної сторони;

*αАВ* – дирекційний кут тієї ж сторони.

Тобто приріст координат за віссю абсцис рівний добутку горизонтального прокладання лінії на косинус її дирекційного кута. Приріст координат за віссю ординат рівний добутку горизонтального прокладання лінії на синус її дирекційного кута.

Прирости координат можуть набувати як додатніх так і від'ємних значень, тому біля приросту обов'язково записується та враховується його знак. Визначення знаків приростів координат наведено в таблиці 3.1.

Таблиця 3.1

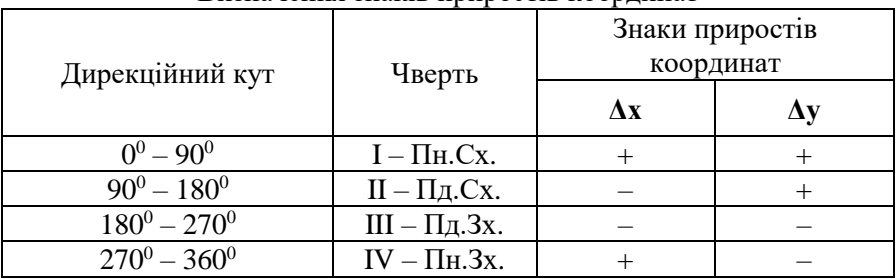

Визначення знаків приростів координат

*Приклад обчислення прямої геодезичної задачі:* Дано: *х А = 47498,451 м*  $v_A = 82315.537 M$ 

 $d_{AB} = 257,623 \text{ M}$  $a_{AB} = 125^{\circ} 34' 43''$ 

Визначити: *х <sup>В</sup>* , *у <sup>В</sup>*

$$
F036 930K
$$
  
\n
$$
\Delta x_{AB} = d_{AB} \times \cos \alpha_{AB} = 257,623 \times (-0,581819) = -149,890 \text{ m}
$$
  
\n
$$
\Delta y_{AB} = d_{AB} \times \sin \alpha_{AB} = 257,623 \times (+0,813318) = +209,529 \text{ m}
$$
  
\n
$$
x_B = x_A + \Delta x_{AB} = 47498,451 - 149,890 = 47348,561 \text{ m}
$$
  
\n
$$
y_B = y_A + \Delta y_{AB} = 82315,537 + 209,529 = 82525,066 \text{ m}
$$

#### **3.2. Рішення зворотньої геодезичної задачі**

*Розв'язок*

Суть зворотної геодезичної задачі полягає в тому, щоб за наведеними координатами кінцевих точок А ( $x_A$ ,  $y_A$ ) та В ( $x_B$ ,  $y_B$ ) лінії АВ визначити її дирекційний кут *αАВ* та горизонтальне прокладання *dАВ* ( рис. 3.1).

Для обчислення дирекційного кута користуються формулою:

$$
tg\alpha_{AB} = \frac{y_B - y_A}{x_B - x_A} = \frac{\Delta y}{\Delta x}
$$
(3.3)

Для визначення дирекційного кута *αАВ* використовують функцію арктангенса. При цьому необхідно врахувати, що комп'ютерні програми та калькулятори видають головне значення арктангенса (так званий табличний кут або румб):

$$
r = \arctg \left(\frac{\Delta y}{\Delta x}\right) \tag{3.4}
$$

Значення румба лежать в діапазоні -90°< r <90°, тоді як дирекційний кут *α* може мати значення в межах 0°< *a* <360°. За знаками приростів координат визначають в якій координатній чверті знаходиться дирекційний кут, а далі користуючись формулами приведення, знаходять саме значення дирекційного кута (таблиця 3.2).

Горизонтальне прокладання лінії АВ обчислюють за формулою (теорема Піфагора):

$$
d_{AB} = \sqrt{\Delta x^2 + \Delta y^2},\tag{3.5}
$$

та контролюють за такими формулами:

$$
d_{AB} = \frac{\Delta x}{\cos \alpha_{AB}} = \frac{\Delta y}{\sin \alpha_{AB}}.
$$
 (3.6)

Таблиця 3.2

Формули приведення дирекційного кута

|         | чверть       | II чверть                  | II чверть                  | чверть                     |
|---------|--------------|----------------------------|----------------------------|----------------------------|
| лr.     |              |                            |                            |                            |
|         |              |                            |                            |                            |
| Формули | $\alpha = r$ | $\alpha = 180^{\circ} - r$ | $\alpha = r + 180^{\circ}$ | $\alpha = 360^{\circ} - r$ |

*Розв'язок*

*Приклад обчислення зворотної геодезичної задачі:*

Дано: *х А = 27481,953 м у <sup>А</sup>= 49527,362 м*   $x_B = 28659,317 \text{ m}$  *у<sup>В</sup> = 47394,831 м*

Визначити: *dАВ , αАВ*

$$
\Delta x_{AB} = x_B - x_A = 28659,317 \text{ m} - 27481,953 \text{ m} = +1177,364 \text{ m}
$$
\n
$$
\Delta y_{AB} = y_B - y_A = 47394,831 \text{ m} - 49527,362 \text{ m} = -2132,531 \text{ m}
$$
\n
$$
tg\alpha_{AB} = \frac{y_B - y_A}{x_B - x_A} = \frac{\Delta y}{\Delta x} = -1,8112759
$$
\n
$$
r = arctg\left(\frac{\Delta y}{\Delta x}\right) = 61^\circ 05' 49''
$$
\n
$$
\Delta x - \partial\omega\partial amni\tilde{u}, \Delta y - \sin\theta'\text{cm}u\tilde{u}, \text{momy } a_{AB} = 360^\circ - r
$$
\n
$$
a_{AB} = 360^\circ - 61^\circ 05' 49'' = 298^\circ 54' 11''
$$
\n
$$
d_{AB} = \sqrt{\Delta x^2 + \Delta y^2} = 2435,95 \text{ m}
$$
\n
$$
d_{AB} = \frac{\Delta x}{\cos\alpha_{AB}} = 2435,95 \text{ m}
$$

### *Контрольні запитання*

1. Обчислення прямої геодезичної задачі за вихідними даними:

$$
x_A = 47535,61 M + (20M \times n) =
$$
  
\n
$$
y_A = 53720,52M + (20M \times n) =
$$
  
\n
$$
d_{AB} = 154,65 M + (1M \times n) =
$$
  
\n
$$
\alpha_{AB} = 25^{\circ} 25' + (11^{\circ} \times n) =
$$

де *n* – номер варіанту.

2. Обчислення зворотної геодезичної задачі за вихідними даними:

 $x_A = 60570.25 M + (20M \times n) =$  $y_A = 80652,52 M + (30M \times n) =$  $x_B = 60690,80M + (20M \times n) =$  $y_B = 80422,55 \text{ M} + (30 \text{M} \times \text{n}) =$ 

де *n* – номер варіанту.

### **Лабораторне заняття 4**

### *Тема:* **Способи детального розмічування кривих.**

- **4.1. Спосіб прямокутних координат**
- **4.2. Спосіб кутів**

### **4.3. Перенесення пікету на криву**

*Мета:* навчитись виконувати детальне розмічування кривих різними способами, перенесення пікету на криву.

*Прилади і обладнання:* калькулятор, канцелярські приладдя для записів та креслень.

Для побудови траси на місцевості необхідно розмітити криві більш детально через деякі інтервали, залежно від радіусу кривини, щоб їх можна було приймати за прямі відрізки. Існує кілька способів детального розмічування кривої.

#### **4.1. Спосіб прямокутних координат**

Спосіб прямокутних координат використовують як один із самих точних способів детального розмічування кривої. Особливо доцільне його використання, коли задаються однакові частини кривої (рис. 4.1):

$$
K_1 + K_2 + K_3 + \dots K_i = K,\tag{4.1}
$$

де *K<sup>і</sup>* – довжина елементу кривої;

Вибирають прямокутну систему координат з початком у точці *ПК* (початок кривої), за вісь ординат приймають напрямок до

центру кривої (*R*), а за вісь абсцис – дотичну в точці *ПК* до кривої (*Т*).

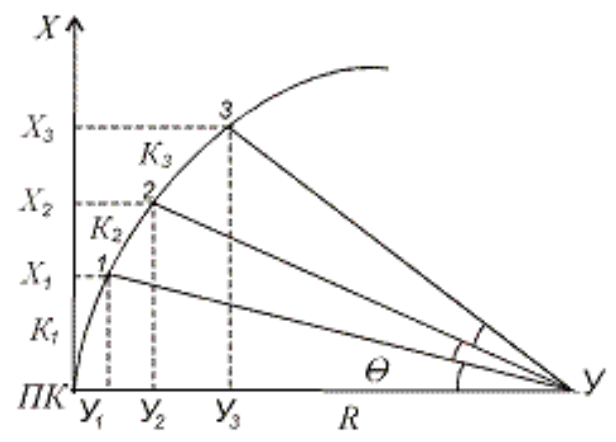

Рис. 4.1 Розмічування кривої способом прямокутних координат

Розраховують величину кута  $\theta$ , що відповідає довжині елементу кривої *K<sup>і</sup>* за формулою:

$$
\theta = \frac{K_s \times 180^\circ}{\pi R}.
$$
\n(4.2)

Далі обраховують прямокутні координати для кожної точки кривої:

$$
X1=R sin θ; \t Y1=2R sin2 θ/2; X2=R sin 2 θ; \t Y2=2R sin2 θ; \t (4.3)X3=R sin 3 θ; \t Y3=2R sin2 3 θ/2.
$$

У польових умовах вісь колової кривої закріплюють наступним чином. Від початку координат точки *ПК* за тангенсом *Т*  відкладають абсцису *X1.* В цій точці будують перпендикуляр в бік кривої, відкладають ординату *Y<sup>1</sup>* та отримують точку 1, яка буде лежати на осі кривої. Таким самим чином отримують на осі кривої точку 2 і т. д.

Детальне розмічування однієї половини кривої виконують, коли за початок прямокутних координат прийнята точка *ПК* (початок кривої). Другу половину кривої розмічують, коли за початок прямокутних координат прийнята точка КК (кінець кривої).

### **4.2. Спосіб кутів**

Цей спосіб є менш точним. Він ґрунтується на правилі, що кути з вершиною в будь якій точці колової кривої, утворені дотичною і хордою дорівнюють половині центрального кута (рис. 4.2):

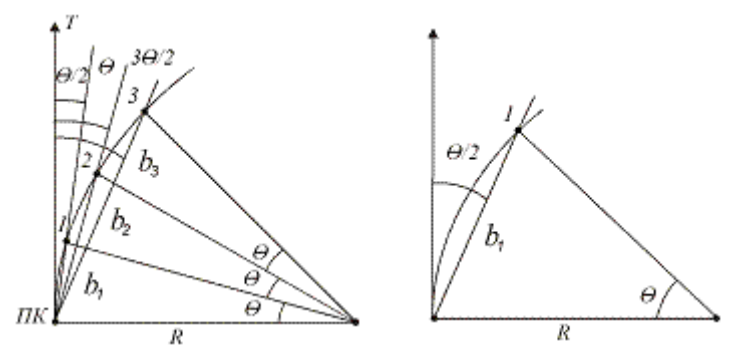

Рис. 4.2 Розмічування кривої способом кутів

При заданому елементі кривої *Кі* та радіусі *R* вираховують центральний кут  $\theta$  за формулою:

$$
\theta = \frac{K_s \times 180^\circ}{\pi R}.
$$
\n(4.4)

Довжину хорди *b<sup>1</sup>* знаходять за формулою:

$$
b_1 = 2R \sin \theta / 2. \tag{4.5}
$$

Для хорд *b<sup>2</sup>* та *b<sup>3</sup>* величини довжин відповідно визначають за формулами:

$$
b_2 = 2R \sin \theta \tag{4.6}
$$

$$
b_3 = 2R \sin 3 \theta / 2 \tag{4.7}
$$

Потім встановлюють теодоліт в точці дотику (ПК або КК), суміщають нуль алідади з нулем лімба і поворотами лімба направляють візирну вісь за дотичною (тангенсом). Відкріпивши алідаду, повертають її на кут  $\theta/2$  в бік кривої і за напрямком візирного променя відкладають стрічкою задану відстань *b1*. Так знаходять точку 1. Потім повертають алідаду ще на кут  $\theta$  /2, а стрічку переносять і суміщають її нуль з точкою 1 та повертають її навколо точки 1, вимірюючи на стрічці відлік, рівний b<sub>2</sub>. Як тільки це ділення попаде на візирну вісь, відмічають в цьому місці точку 2. Продовжуючи в тій же послідовності, починаючи з відкладання ще

одного кута  $\theta/2$ , отримують точку 3 і т.д. Так, положення кожної наступної точки визначають від попередньої, однак помилки розмічування послідовно накопичуються. Це є недоліком способу кутів.

#### **4.3. Перенесення пікету на криву**

Під час розмічування пікетажу часто трапляються випадки, коли точка повного пікету розташована на тангенсі кривої. В такому випадку переносять пікет на криву за способом прямокутних координат (рис. 4.3).

Нехай *S* – віддаль від *ПК* до пікету.

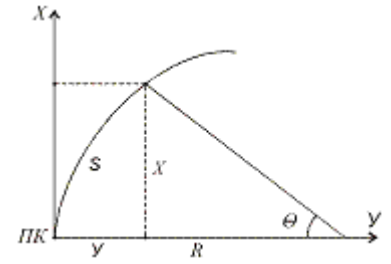

Рис. 4.3 Перенесення пікету на криву

Враховуючи залежності:

$$
2\pi R \sim 360^\circ; \ S \sim \theta; \quad \theta = \frac{180 \cdot S}{\pi R}, \tag{4.8}
$$

обчислюють величини *X* та *Y* для нанесення пікету на криву за формулами:

$$
X = R \sin \theta, \qquad Y = R (1 - \cos \theta) = 2R \sin^2 \frac{\theta}{2}.
$$
 (4.9)

*Приклад обчислень при перенесенні пікету на криву.*

Дано: Перенести ПК-8 на криву, якщо пікетажне значення початку кривої є ПК -7 +39, а R = 40м.

*Розв'язок:*

1. Визначають віддаль *s* від початку кривої до ПК-8:

$$
s = 100 - 39 = 61
$$
 (M)

2. Вираховують центральний кут  $\theta$ , що спирається на криву *s* за формулою (4.8):

$$
\theta = \frac{39 \times 180^{\circ}}{3,14 \times 40} = 55,89^{\circ} = 55^{\circ}53'24''
$$

3. Обраховують прямокутні координати для нанесення пікету на криву за формулами (4.9):

$$
X = 33,12 \, \text{m}, \quad V = 17,57 \, \text{m}
$$

4. Від початку координат (точки *ПК*) за тангенсом *Т* відкладають абсцису *X (33,12м).* В цій точці будують перпендикуляр в бік кривої, відкладають ординату *Y (17,57 м)* та отримують ПК-8, який буде лежати на осі кривої.

#### *Контрольні запитання*

1. Які існують способи детального розмічування колової кривої?

2. Описати детальне розмічування кривої способом прямокутних координат .

3. Описати детальне розмічування кривої способом кутів.

4. Як виконується перенесення пікету на криву?

### **Лабораторне заняття 5**

### *Тема:* **Геометричне нівелювання**

- **5.1. Будова нівеліра Н-3 і нівелірних рейок**
- **5.2. Знімання відліків з рейки**
- **5.3. Технічне нівелювання зв'язуючих та проміжних точок**
- **5.4. Обчислення п'яток і перевищень точок**
- **5.5. Обробка журналу технічного нівелювання**

 $23$ <br>  $23$ <br>  $23$ <br>  $24$ <br>  $25$ <br>  $25$ <br>  $25$ <br>  $27$ <br>  $27$ <br>  $27$ <br>  $28$ <br>  $29$ <br>  $23$ <br>  $23$ <br>  $23$ <br>  $23$ <br>  $23$ <br>  $23$ <br>  $23$ <br>  $23$ <br>  $23$ <br>  $23$ <br>  $23$ <br>  $23$ <br>  $23$ <br>  $23$ *Мета:* Вивчити призначення та будову нівеліра Н-3, основних частин приладу. Виконати встановлення нівеліра в робоче положення і навчитись знімати відліки з рейки. Опанувати методику та набути вміння виконувати технічне нівелювання, навчитись проводити записи результатів вимірювання в журналі нівелювання і виконувати необхідні обчислення перевищень та висот точок.

*Прилади і обладнання:* нівеліри Н-3, штативи, комплект рейок, журнал технічного нівелювання.

### **5.1. Будова нівеліра Н-3 та нівелірних рейок**

Нівелір – оптико-механічний геодезичний прилад, для виконання геометричного нівелювання. За допомогою нівеліра визначають перевищення між точками і висоти точок земної поверхні.

Основні частини нівеліра Н-3 (рис. 5.1) є наступні:

- 1 *піднімальні гвинти* призначені для приведення бульбашки круглого рівня на середину і приведення приладу в робочий стан;
- 2 *круглий рівень* слугує для встановлення осі обертання нівеліра в прямовисне положення;
- 3 *підставка нівеліра*;
- 4 *зорова труба*;
- 5 *візир* призначений для швидкого, попереднього наведення труби на рейку;
- 6 *окуляр*;
- 7 *об'єктив*;
- 8 *фокусуючий гвинт (кремальєра)* встановлює чітке зображення рейки в полі зору зорової труби;
- 9 *затискний (закріпний) гвинт* закріплює зорову трубу в нерухомому положенні;
- 10 *навідний (мікрометричний) гвинт* призначений для точного наведення зорової труби на рейку в горизонтальній площині (працює при загвинченому затискному гвинті);
- 11 *циліндричний рівень* встановлює лінію візування в горизонтальне положення;
- 12 *елеваційний гвинт* призначений для приведення кінців бульбашки циліндричного рівня в контакт (нуль-пункт).

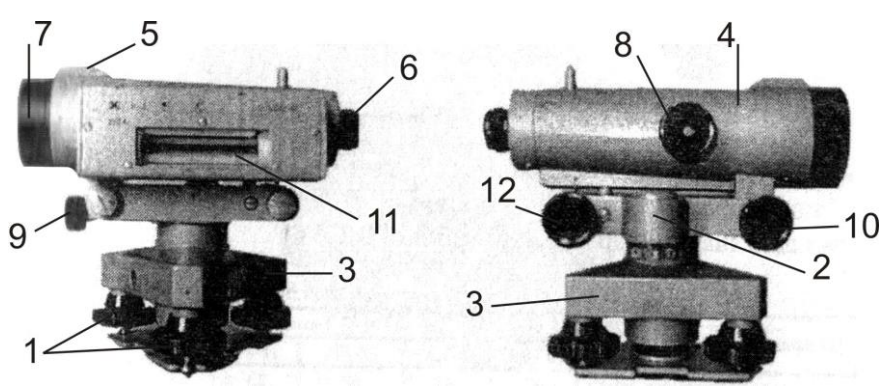

Рис. 5.1 Загальний вигляд та будова нівеліра Н-3

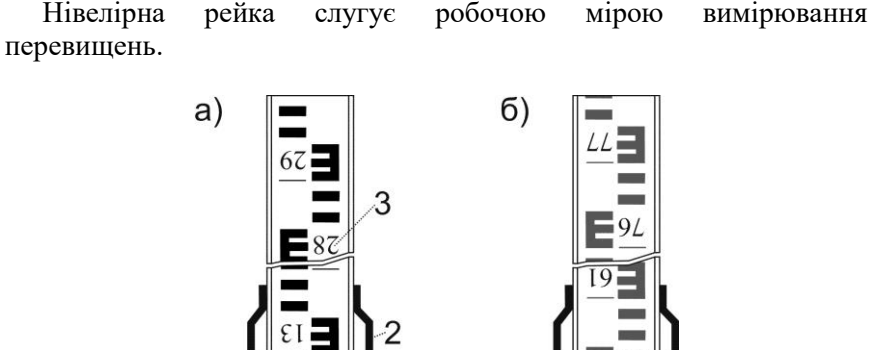

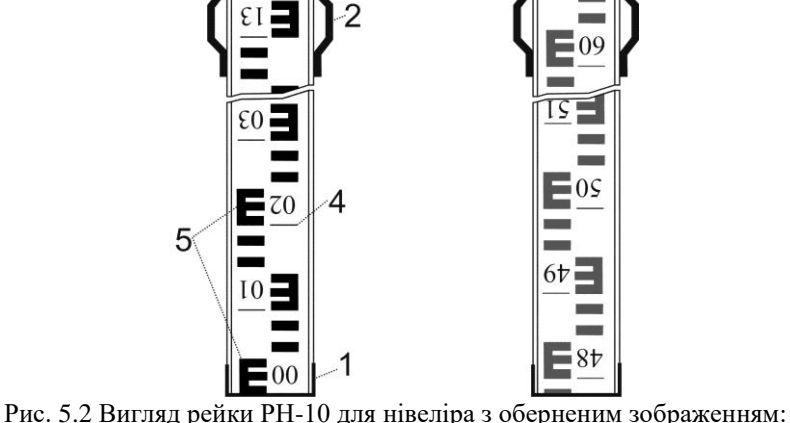

а) чорна сторона; б) червона сторона

Нівелірна рейка РН-10 (рис. 5.2) – двобічна, шашкова, складна, з ціною поділок 10 мм. З боків рейки закріплені дві ручки (2) . Рейки на кінцях для міцності оковують металевими пластинами (1). На одній стороні нанесені чорні і білі поділки (чорна сторона), на іншій – червоні і білі (червона сторона). Поділ рейки виконаний у вигляді дециметрів, розділених на 10 частин. Кожний дециметр підписаний двозначним числом (3). Початок кожного дециметра зафіксований тонким горизонтальним штрихом (4), від нього побудована п'яти сантиметрова у вигляді літери "Е" фігура (5). На чорній стороні поділки починаються від нуля, який суміщений з нижнім кінцем рейки. На червоній стороні поділки зміщені. Число з якого починаються відліки на червоній стороні рейки називається

п'яткою рейки. П'ятка рейки обчислюється як різниця відліків знятих з червоної і чорної сторін рейки.

### **5.2. Знімання відліків з рейки**

Над циліндричним рівнем нівеліра розміщений призмовий пристрій, який передає зображення положення бульбашки в поле зору труби. Таким чином, спостерігач, в полі зору труби, бачить кінці бульбашки рівня і рейку, з якої знімає відліки (рис. 5.3). При положенні бульбашки рівня на середині, зображення її в полі зору труби утворює один загальний овал (5).

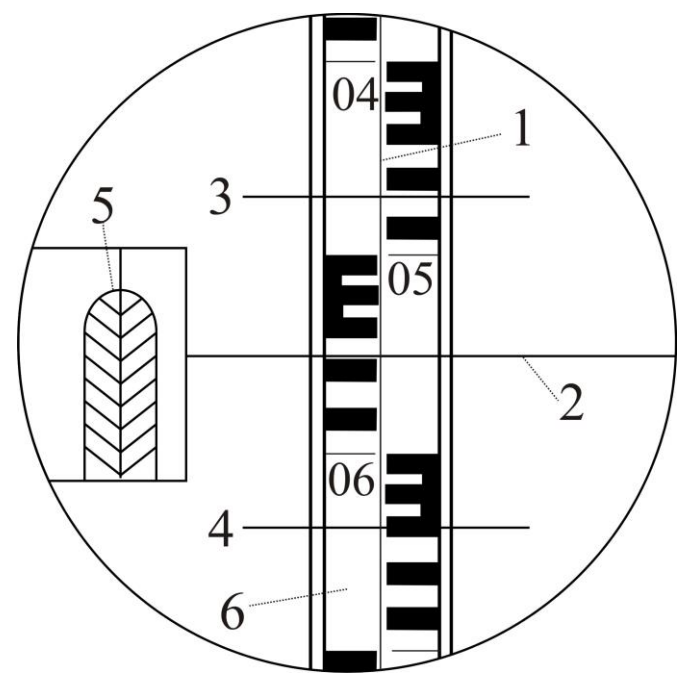

Рис. 5.3 Поле зору труби нівеліра Н-3 (відліки: за верхнім штрихом – 0471, за середнім – 0559, за нижнім – 0647 мм)

В полі зору труби (рис. 5.3.) бачимо: вертикальний штрих (1) сітки ниток; середній (2), верхній (3) і нижній (4) – горизонтальні штрихи сітки ниток; кінці бульбашки циліндричного рівня (5) і рейку, що містить поділки (6).

Безпосередньо перед зніманням відліку з рейки виконують такі дії:

- 1) встановлюють нівелір на штатив і за допомогою піднімальних гвинтів виводять бульбашку круглого рівня на середину (в нульпункт);
- 2) наближено наводять зорову трубу на рейку за допомогою візиру та зафіксують напрям наведення закріпним гвинтом;
- 3) досягають чіткого зображення рейки в полі зору труби за допомогою фокусуючого гвинта (кремальєри);
- 4) досягають чіткого зображення сітки ниток в полі зору труби за допомогою діоптрійного кільця окуляра;
- 5) точно наводять зорову трубу на рейку (суміщають вертикальний штрих сітки ниток з центром рейки) за допомогою навідного гвинта;
- 6) приводять бульбашку циліндричного рівня на середину за допомогою елеваційного гвинта. При цьому зображення кінців бульбашки циліндричного рівня в полі зору труби повинні утворити параболу – (5) (рис. 5.3).

Відлік з рейки знімають в міліметрах, він складається з чотирьох значущих цифр. Відлік - це відстань від нуля шкали рейки до променя даного штриха сітки. Перші дві цифри – номер дециметра, підписаний на рейці, третя цифра – число повних сантиметрових поділок, відлічених від початку дециметра до даного штриха, четверта цифра – десяті долі наступної сантиметрової поділки (знімаються на око). В нашому випадку маємо на рис. 5.3 – за верхнім штрихом – 0471, за середнім – 0559, за нижнім – 0647 мм.

За допомогою віддалемірних штрихів сітки ниток визначають віддалі від нівеліра до рейки. Віддалемірні відстані вираховують як різниці між відліками, знятими за нижнім та верхнім штрихами (у нівелірів з прямим зображенням навпаки – верхній мінус нижній), помножених на коефіцієнт віддалеміра (К=100). В нашому випадку на рис. 5.3: D= $(647-471) \times 100 = 17600$  мм = 17,6 м.

### **5.3. Технічне нівелювання зв'язуючих і проміжних точок**

Для визначення висот точок місцевості виконують геодезичні вимірювання, які називають нівелюванням. Під час нівелювання визначають перевищення одних точок земної поверхні над іншими, і далі за відомими висотами вихідних точок та визначеними

перевищеннями між точками виконують обчислення висотного положення інших точок над прийнятою рівневою поверхнею.

геометричного нівелювання є нівелювання із середини (рис. 5.4). При нівелюванні способом із середини в точках 1 і 2 вертикально встановлюють нівелірні рейки, а посередині між точками – нівелір. Якщо нівелювання виконують в напрямку від точки 1 до точки 2, то точку 1 називають задньою, а точку 2 – передньою.

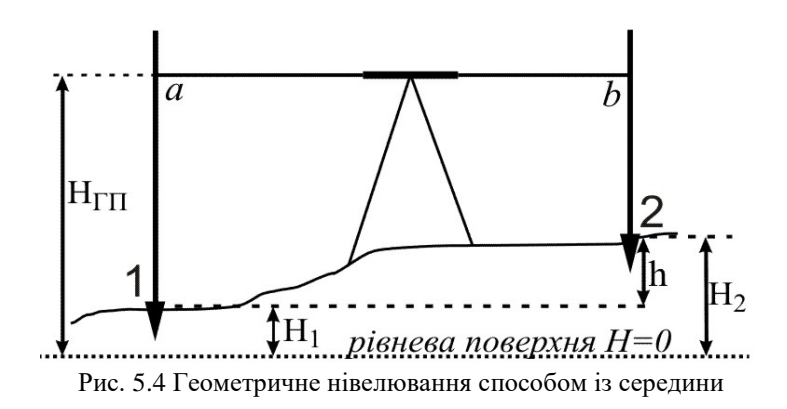

Геометричне нівелювання за точністю вимірювань поділяють на нівелювання I, II, III, IV класів і технічне нівелювання. Технічне нівелювання застосовують для визначення висот точок знімального обґрунтування при виконанні топографічних знімань, трасуванні лінійних споруд а також при виконанні інженерно-геодезичних задач в процесі будівництва і експлуатації інженерних споруд.

Хід технічного нівелювання починається з передачі висоти від репера державної геодезичної мережі на початковий пункт ходу. Таку операцію називають прив'язкою ходу до репера. В кінці нівелювання хід також має бути прив'язаний до репера державної геодезичної мережі. Нівелірні ходи поділяють на замкнені та розімкнені (рис. 5.5). Замкнений нівелірний хід розпочинається і закінчується на одному і тому ж репері. Розімкнений хід розпочинається на одному репері, а закінчується на іншому. Репер – це фіксований пункт з відомою висотою.

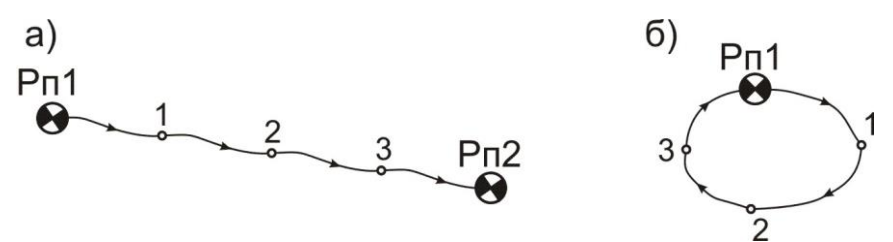

Рис. 5.5. Схема нівелірного ходу: а) розімкненого; б) замкненого

Нівелювання виконують із станцій. Станцією називається одноразове встановлення нівеліра з подальшим зніманням відліків за рейками, які називають задніми, передніми та проміжними. Технічне нівелювання виконують способом із середини, при цьому відстань від нівеліра до рейки (плече нівелювання) не повинна перевищувати 120 м. Розбіжність перевищень, визначених за відліками з чорної та червоної сторін задньої і передньої рейок допускається в межах ±5 мм. Знімання відліків виконують лише за середньою ниткою. Спільні точки для двох суміжних станцій, через які передають висоти на наступні точки, називаються зв'язуючими, решта точок називають проміжними.

Роботу на станції виконують в такій послідовності:

- а) приводять нівелір в робоче положення на встановленому штативі;
- б) наводять зорову трубу на задню рейку і знімають відлік з чорної сторони рейки;
- в) наводять зорову трубу на передню рейку і знімають відліки з чорної та червоної сторін рейки;
- г) знову наводять зорову трубу на задню рейку і знімають відлік з червоної сторони рейки;
- д) якщо на станції знімають проміжні точки, то задню рейку послідовно встановлюють на ці точки і знімають відліки лише з чорної сторони.

Всі зняті відліки записують у журналі технічного нівелювання (табл. 5.1) і безпосередньо на станції для контролю правильності знімання відліків виконують обчислення перевищення та п'ятки. Схема нівелірного ходу до табл. 5.1 показана на рис. 5.6.

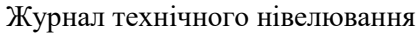

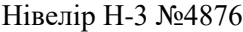

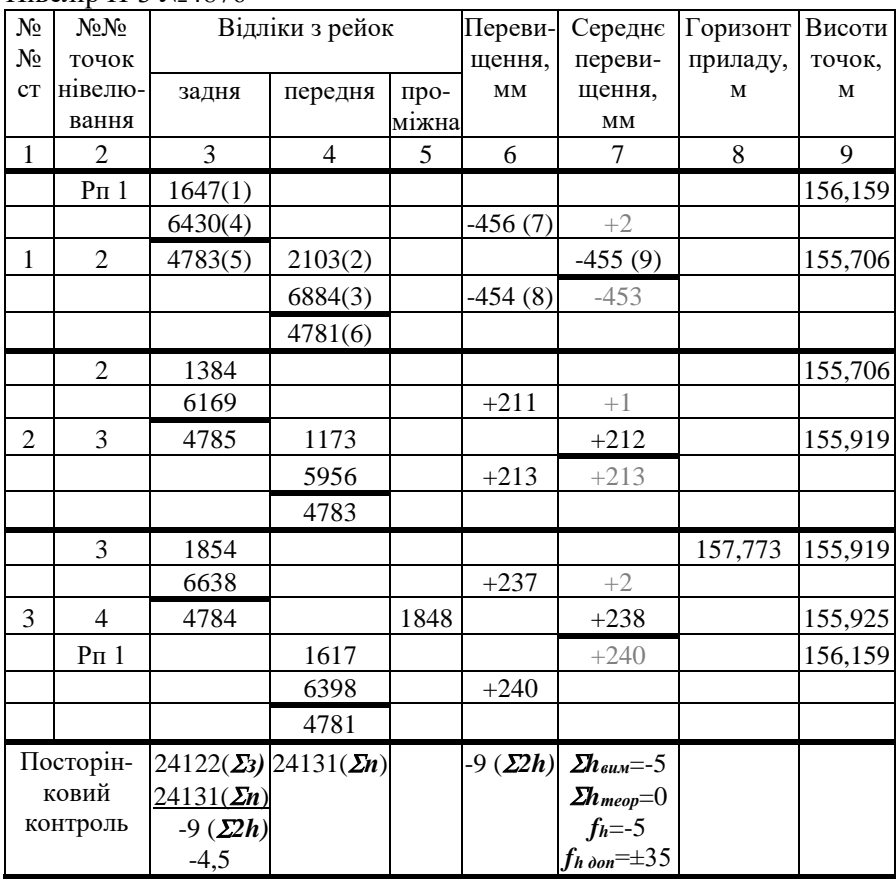

Позначеннями (1)-(9) показана послідовність запису відліків та обчислень.

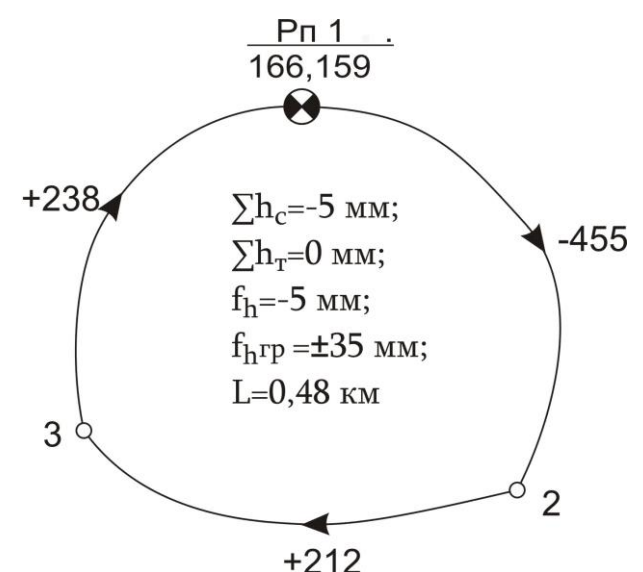

Рис. 5.6 Схема замкненого нівелірного ходу до табл. 5.1

#### **5.4. Обчислення п'яток та перевищень точок**

Занесені в журналі (табл. 5.1) відліки (1), (2), (3), (4), обчислюють ("п'ятки") (5) і (6), для чого від відліку з червоної сторони рейки віднімають відлік з чорної сторони цієї ж рейки:

 $(5)=(4)-(1)$  i  $(6)=(3)-(2)$ . (5.1) Величина "п'ятки" повинна залишатись постійною і коливатись в межах до 5 мм, що контролює правильність зняття відліків з рейок.

Перевищення h між зв'язуючими точками обчислюють як різницю відліків, знятих за задньою і передньою рейками з чорних і червоних сторін, тобто:

$$
(7)=(1)-(2) \qquad i \qquad (8)=(4)-(3). \qquad (5.2)
$$

Розбіжність між перевищеннями не повинна бути більшою за 5 мм, тоді обчислюють середнє їх значення, яке заокруглюють до цілого числа міліметрів (9). У випадку, якщо значення перевищень або п'яток відрізняються більше ніж на ±5 мм, то всі записи в журналі закреслюють, і вимірювання повторюють. На наступній станції вимірювання, записи і їх контроль виконують в такій самій послідовності.

### **5.5. Камеральна обробка журналу технічного нівелювання**

Камеральна обробка результатів технічного нівелювання полягає у виконанні перевірки правильності запису чисел, польових обчислень і зрівнювання нівелірного ходу в такій послідовності:

1) виконується посторінковий контроль обчислень в журналі технічного нівелювання. Для цього на кожній сторінці журналу знаходять такі суми: *З* – сума відліків знятих за задньою рейкою;  $2\Pi$  – сума відліків знятих за передньою рейкою;  $\Sigma 2h$  – сума перевищень визначених за чорними і червоними сторонами; *hсер* – сума середніх перевищень. Якщо обчислення виконані вірно, то повинні задовольнятись такі рівності:

$$
\sum 3 - \sum \Pi = \sum 2h;
$$
  
\n
$$
\frac{1}{2} \sum 2h = \sum h_{cep}.
$$
\n(5.3)

Розбіжність допускається в межах 1-2 мм за рахунок округлень при обчисленні середніх перевищень;

2) визначають суму виміряних перевищень між зв'язуючими точками ходу за формулою:

$$
\sum h_{\text{glu}} = h_1 + h_2 + h_3 + \dots + h_i \,, \tag{5.4}
$$

де  $h_1, h_2, h_3, \ldots, h_i$  – виміряні перевищення між зв'язуючими точками;

3) знаходять *теоретичну суму* перевищень в ході: а) для розімкненого нівелірного ходу за формулою:

$$
\sum h_{meop} = H_K - H_\Pi \,,\tag{5.5}
$$

де *Н<sup>К</sup>* і *Н<sup>П</sup>* – відомі висоти відповідно кінцевого і початкового реперів ходу;

б) для замкненого нівелірного ходу за цією ж формулою отримуємо:

$$
\sum h_{meop} = H_K - H_{\Pi} = 0; \qquad (5.6)
$$

4) визначають нев'язку в нівелірному ході за формулою:

$$
f_h = \sum h_{\text{glu}} - \sum h_{\text{meop}} \, ; \tag{5.7}
$$

5) знаходять допустиму нев'язку в нівелірному ході технічного нівелювання за формулою:

$$
f_{h \text{ } \partial on} = \pm 50 \mu \sqrt{L} \,, \tag{5.8}
$$

де *L* – довжина ходу в км;

6) виконують перевірку нерівності:

$$
f_h \le f_{h \text{ } \partial \text{ } on} \tag{5.9}
$$

Виконання умови (5.9) свідчить про достатню точність проведених вимірювань, далі урівнюють нівелірний хід. В іншому випадку виконують перевірку всіх обчислень і в разі потреби повторюють вимірювання;

7) при урівнюванні перевищень виконують розподілення отриманої нев'язки з протилежним знаком порівну у кожне виміряне перевищення. Цю величину називають поправкою  $^{\mathcal{G}}$  i обчислюють за формулою:

$$
\mathcal{G}_h = -\frac{f_h}{n},\tag{5.10}
$$

де *n* – кількість перевищень в ході.

Поправку знаходять з точністю до 1 мм і записують червоним кольором в колонку "середнє перевищення" над значеннями перевищень. Контроль полягає в тому, що сума обчислених поправок повинна дорівнювати нев'язці з протилежним знаком:

$$
\sum \mathcal{G}_h = -f_h \tag{5.11}
$$

8) щоб отримати виправлене перевищення *h'*, необхідно до виміряного перевищення додати поправку, обчислену за формулою (5.10), тобто:

$$
h'_{1} = h_{1} + \mathcal{G}_{h};
$$
  
\n
$$
h'_{2} = h_{2} + \mathcal{G}_{h};
$$
  
\n
$$
\tag{5.10}
$$

$$
h'_{i} = h_{i} + \mathcal{G}_{h};
$$

Значення виправлених перевищень записують червоним кольором, під відповідними значеннями виміряних перевищень. Контролем обчислень є виконання рівності:

$$
\sum h'_i = \sum h_{meop} \; ; \tag{5.11}
$$

9) визначають висоти передніх зв'язуючих точок, алгебраїчним складанням висоти задньої точки з виправленим перевищенням:

$$
H_{i+1} = H_i + h'_{i,i+1}.
$$
\n(5.12)

Розрахунки починають від репера з відомою початковою висотою *НП.* Контролем обчислень буде отримання висоти кінцевого репера ходу  $H_K$ ;

10) висоти проміжних точок, визначають через горизонт приладу:

$$
\Gamma \Pi = H_0 + a \,, \tag{5.13}
$$

де *Н<sup>0</sup>* – висота задньої або передньої зв'язуючої точки на станції;  $a$  – відлік за чорною стороною рейки, встановленій на цій точці. Тоді висоту проміжної точки обчислюють за формулою:

$$
H_{npom} = \Gamma \Pi - c \,, \tag{5.14}
$$

де *с* – відлік за чорною стороною рейки, встановленої на проміжній точні.

#### *Контрольні запитання*

1. З яких основних частини складається нівеліра Н-3, їх призначення?

2. Як приводять нівелір в робоче положення?

3. Як виконують знімання відліків з рейки?

4. Що таке п'ята рейки і як визначають її значення?

5. Що називають горизонтом приладу і чому він дорівнює?

6. Як виконують контроль відліків, знятих на станції при технічному нівелюванні?

7. Яка послідовність роботи на станції при технічному нівелюванні?

8. Для чого і яким чином виконують посторінковий контроль?

9. Як виконують обчислення висот точок за горизонтом приладу?

10. Як визначають і розподіляють величину нев'язки в замкненому ході технічного нівелювання?

### **Лабораторне заняття 6**

### *Тема:* **Вимірювання кутів**

**6.1. Будова електронного теодоліта South ET-02**

**6.2. Приведення теодоліта в робочий стан**

**6.3. Вимірювання горизонтальних кутів способом прийомів**

**6.4. Вимірювання вертикальних кутів**

*Мета:* Вивчити будову теодоліта South ET-02, навчитись виконувати центрування приладу, приведення в робочий стан. Оволодіти методикою вимірювання горизонтальних кутів методом прийомів та вертикальних кутів, виконувати обробку одержаних результатів вимірювань.

*Прилади і обладнання:* теодоліти South ET-02, штативи, віхи, журнали вимірювання кутів, канцелярські приладдя для записів.

#### **6.1. Будова електронного теодоліта South ET-02**

За принципом дії всі теодоліти можна розділити на цифрові (або електронні) і оптичні. В електронних теодолітах виведення кутових відліків відбувається автоматично на дисплей інструмента при наведенні зорової труби на ціль. Це стало можливим завдяки використанню скляних кругів (дисків) з нанесеними позначками, що створюють доріжки прозорих і непрозорих полів.

Загальна будова електронного теодоліта South ET-02 наведена на рисунку 6.1.

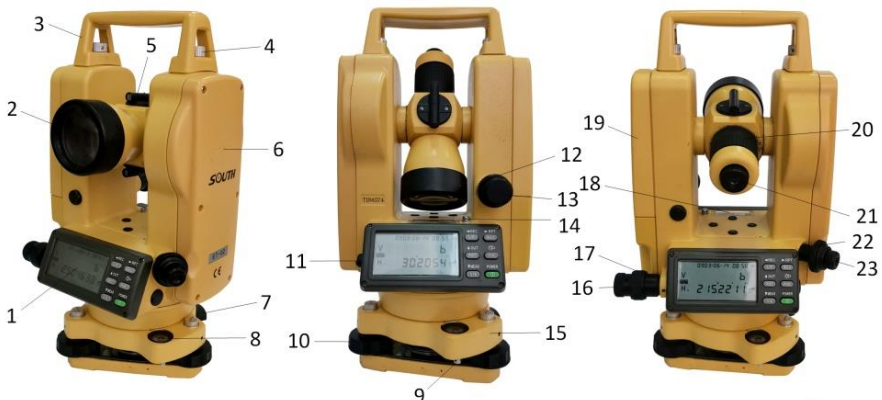

Рис. 6.1. Загальна будова електронного теодоліта South ET-02 1 – дисплей; 2 – об'єктив; 3 – ручка; 4 – фіксуючий гвинт ручки; 5 – візир; 6 – мітка висоти інструменту; 7 – засувка трегера; 8 – круглий рівень; 9 – юстувальний гвинт круглого рівня; 10 – піднімальні гвинти; 11 – роз'єм для під'єднання до ПК; 12 – закріпний гвинт ВК; 13 – навідний гвинт ВК; 14 – юстувальний гвинт циліндричного рівня; 15 – трегер; 16 – навідний гвинт ГК; 17 – закріпний гвинт ГК; 18 – циліндричний рівень; 19 – акумуляторний відсік; 20 – кремальєра; 21 – окуляр зорової труби; 22 – фокусувальний гвинт оптичного центрира; 23 – окуляр оптичного центрира.

Під час роботи з електронними теодолітами, користувач взаємодіє із приладом через панель керування (рис. 6.2).

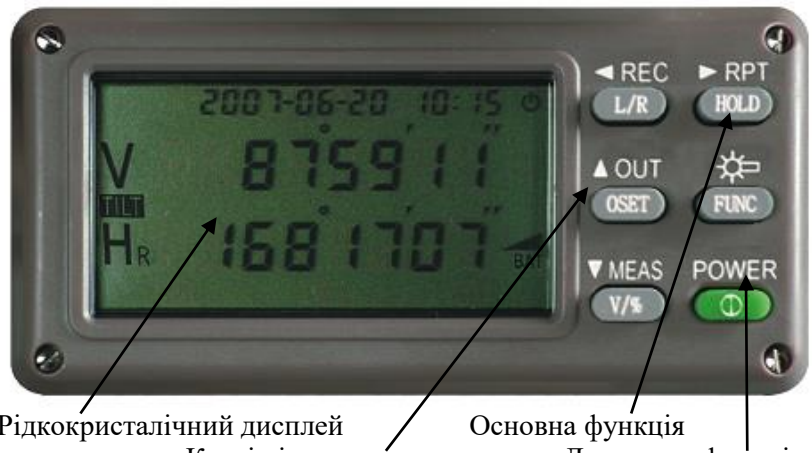

Рідкокристалічний дисплей Сеновна функція<br>Клавіші керування Додаткова Додаткова функція Рис. 6.2. Панель керування приладом

Кожна клавіша на панелі може виконувати дві функції. У стандартному режимі інструмент виконує основні функції, які підписані на клавішах (табл. 6.1). Додаткові функції підписані над клавішами, і виконуються після натискання клавіші *[FUNC]*.

Всі записи виводяться на рідкокристалічний дисплей. Опис символів дисплею, представлений у табл. 6.2.

Таблиця 6.1

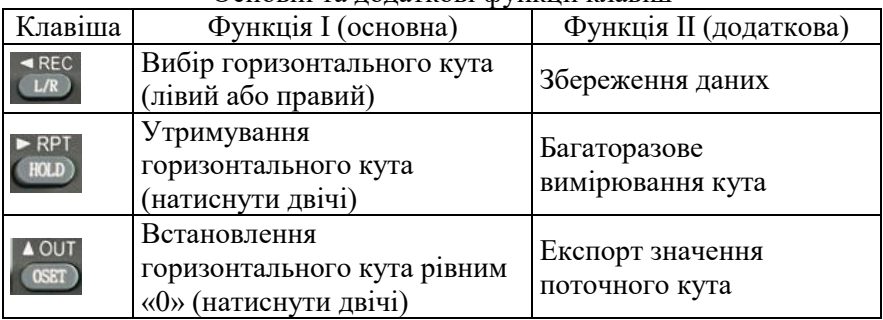

Основні та додаткові функції клавіш

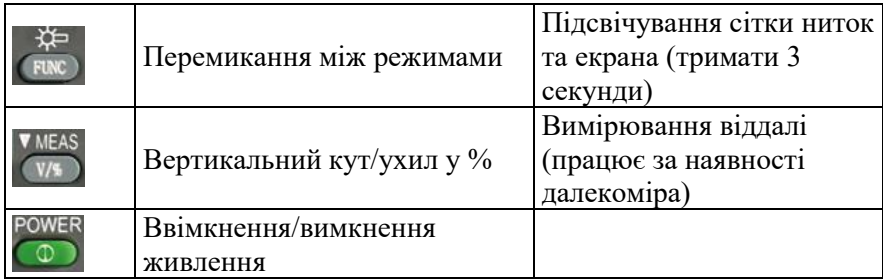

### $Ta6$ пиня 6.2

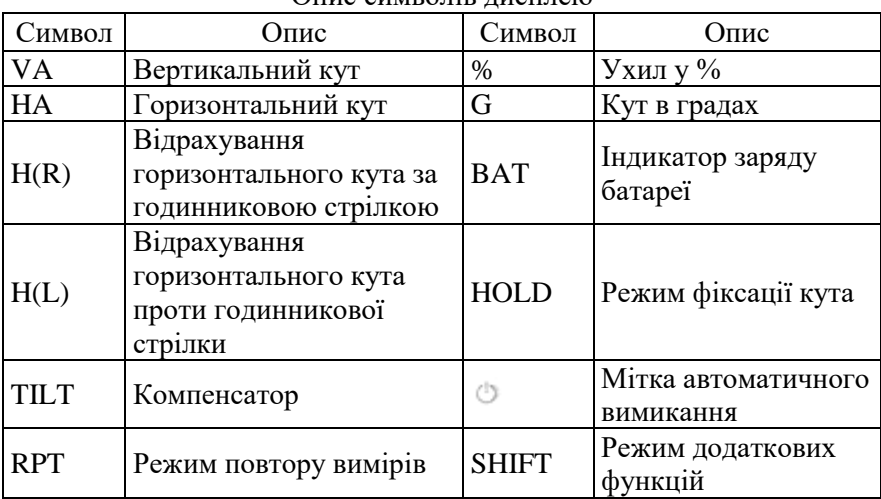

Опис символів дисплею

#### **6.2. Приведення теодоліта в робоче положення**

Приведення теодоліта в робоче положення полягає у центруванні, горизонтуванні приладу та фокусуванні зорової труби.

Центрування – розміщення вертикальної осі приладу на одній прямовисній лінії з вершиною кута. Для центрування теодоліта South ET-02 використовується оптичний або лазерний центрир (залежно від модифікації).

Горизонтування полягає у приведенні площини лімба в горизонтальне положення або осі алідади в прямовисне положення.

Фокусування зорової труби досягає в полі зору труби чітке зображення сітки ниток та предмету, що спостерігають. Зорову трубу наводять на предмет, за допомогою кремальєри фокусують

трубу, добиваючись чіткої, різко окресленої видимості предмета. Далі обертають окулярне кільце добиваються чіткого зображення сітки ниток. При наведенні труби на різновіддалені предмети щоразу змінюють фокусування.

Є два способи центрування теодоліта оптичним (лазерним) центриром. При використанні теодоліта з лазерним центриром необхідно увімкнути прилад, і лише після цього привести його у робоче положення. Для увімкнення лазерного центрира спочатку вмикають прилад утриманням декілька секунд кнопки *[POWER]*, а після цього вмикають лазерний центрир утриманням декілька секунд кнопки *[L/R]*.

Перший спосіб: 1) встановлюють штатив з теодолітом приблизно над точкою так, щоб головка штатива була горизонтальною (при цьому точка повинна знаходитись в полі зору оптичного центрира або в межах декількох міліметрів від променю лазерного центрира; 2) ніжки штатива міцно всаджуються в землю; 3) піднімальними гвинтами точно наводять центр внутрішнього кола оптичного центрира (центр променю лазерного центрира) на точку; 4) встановлюють циліндричний рівень паралельно двом ніжкам штатива та виводять бульбашку рівня на середину піднімаючи або опускаючи відповідну ніжку, поки бульбашка буде відхилятись від середини не більше як на одну-дві поділки; 5) повертають прилад на 90 у напрямку третьої ніжки та виводять нею бульбашку на середину; 6) повторюємо дії п. 4)-5) доки бульбашка циліндричного рівня залишатиметься на середині в межах однієї-двох поділок; 7) перевіряють чи знаходиться центр внутрішнього кола оптичного центрира (центр променю лазерного центрира) на точці, якщо ні, то піднімальними гвинтами підводять центр кола до точки і ніжками штатива продовжують виведення бульбашки на середину.

Другий спосіб: п. 1)-2) першого способу повторюють; 3) циліндричним рівнем та піднімальними гвинтами приводять теодоліт в горизонтальне положення; 4) послаблюють становий гвинт і поступально переміщують теодоліт на штативі до суміщення центра внутрішнього кола оптичного центрира (центра променю лазерного центрира) із зображенням точки; 5) якщо бульбашка зійшла з середини, тоді знову приводять теодоліт в горизонтальне положення; 6) п. 4), 5) повторюють до виконання двох умов: зображення точки в центрі внутрішнього кола оптичного центрира

(у центрі променю лазерного центрира) та бульбашка на середині при довільних поворотах алідади.

#### **6.3. Вимірювання горизонтальних кутів способом прийомів**

*Спосіб прийомів* застосовують, коли необхідно виміряти один кут на точці.

Кути способом прийомів вимірюють дотримуючись такої послідовності:

- 1) теодоліт встановлюють і центрують над вершиною кута, приводять у робоче положення;
- 2) визначають, яка точка буде правою, а яка лівою стороною кута. Для цього стають на вершині обличчям до кута – за правою рукою буде права точка, за лівою – ліва;
- 3) Наводять зорову трубу при КЛ на лівий пункт *А* (табл. 6.3).

Таблиня 6.3

#### ЖУРНАЛ

вимірювання горизонтальних кутів способом прийомів

Початок: *8 h 15<sup>m</sup>* Кінець: *8 h*

Дата: 09.09.2023 р. Теодоліт: SOUTH ET-02 № Т185174 Пункт: *ст.4* Спостерігав: *О. Янчук* Записував: *А. Прокопчук 20<sup>m</sup>* Погода: *похмуро, вітряно*

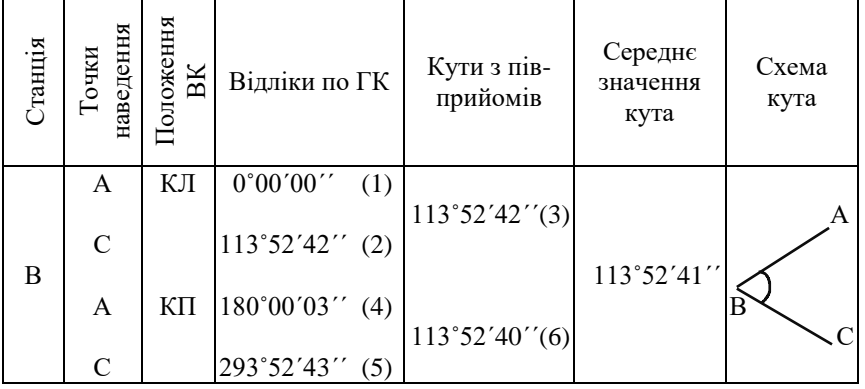

Цифрами (1)-(6) показана послідовність записування знятих відліків та виконання обчислень.

4) Для полегшення обчислень встановлють відлік за горизонтальним кругом рівним нулю (позиція (1) табл. 6.3). Для цього двічі натискають на клавішу *[0SET]*. Перемикання між лівим та правим напрямками відлічування кутів здійснюється натисканням клавіші *[L/R]* (якщо вимірювання починаються з точки розташованої ліворуч, то обирають відлічування проти руху годинникової стрілки й на екрані має відображатися позначення – *HL*).

- 5) Відпускають закріпний гвинт алідади та повертають інструмент за годинниковою стрілкою, навівши зорову трубу на правий пункт *С*. Записуємо значення відліку при КЛ за горизонтальним кутом в журнал – позиція (2).
- 6) Значення виміряного кута з півприйому (3) знаходять шляхом віднімання від відліку, знятого на праву точку - відліку на ліву точку, тобто за правилом – правий напрямок мінус лівий  $(3)=(2)-(1)$ .
- 7) Переводять зорову трубу через зеніт та наводять її на лівий пункт *А*. Занотовуємо значення відліку при КП за горизонтальним кутом в журнал (4).
- 8) Наводять трубу на правий пункт *С* та записують значення кута при КП у журнал (5).
- 9) Знову обчислюють величину виміряного кута з іншого півприйому  $(6)=(5)-(4)$ .

Вимірювання одного й того ж кута при двох положеннях вертикального круга КП і КЛ складає один повний прийом. Вимірювання кута при одному положенні круга називають півприйомом.

Якщо вимірювання кутів необхідно виконати в декілька прийомів, то повторюють дії 3-7, змістивши перед кожним новим прийомом лімб на кут, що обчислюється за формулою (6.1):

$$
\sigma = \frac{180^{\circ}}{m} + i,\tag{6.1}
$$

де  $m$ — число прийомів;  $i = 10'$  або 5<sup>'</sup>.

Для того щоб виставити необхідний відлік, наприклад 60˚05'00", потрібно:

- 1) Відпускають закріпний гвинт алідади і, повертають зорову трубу в горизонтальній площині, встановивши грубо відлік, що дорівнює 60˚, а далі точно навідним гвинтом – 60˚05'00".
- 2) Фіксують на дисплеї відлік, двічі натискаючи клавішу *[HOLD]*  (на екрані з'явиться значок «*HOLD*»).

3) Наводять зорову трубу на напрям, якому відповідає цей відлік, наприклад на лівий пункт 3. Для відміни фіксації ще раз натискають на клавішу *[HOLD]*.

### **6.4. Вимірювання вертикальних кутів (кутів нахилу)**

У сучасних електронних теодолітах та тахеометрах є можливість перемикатися між вимірюваннями кутів нахилу та зенітних відстаней, які відносяться до вертикальних кутів.

Кутом нахилу ν називають кут при центрі вертикального круга приладу, складений горизонтальною площиною і напрямком на необхідну точку. Якщо точка, кут нахилу, якої визначають, розміщена вище від горизонтальної площини, то значення кута буде із знаком плюс, а якщо нижче – із знаком мінус.

Зенітною віддаллю *Z* називають кут при центрі вертикального круга приладу, складений прямовисною лінією в даній точці, направленою в зеніт, і напрямком на необхідну точку.

Між зенітною віддаллю  $Z$  і кутом нахилу  $\nu$  для одного і того ж напрямку існує залежність (рис. 6.3):

$$
Z + \nu = 90^{\circ} \tag{6.2}
$$

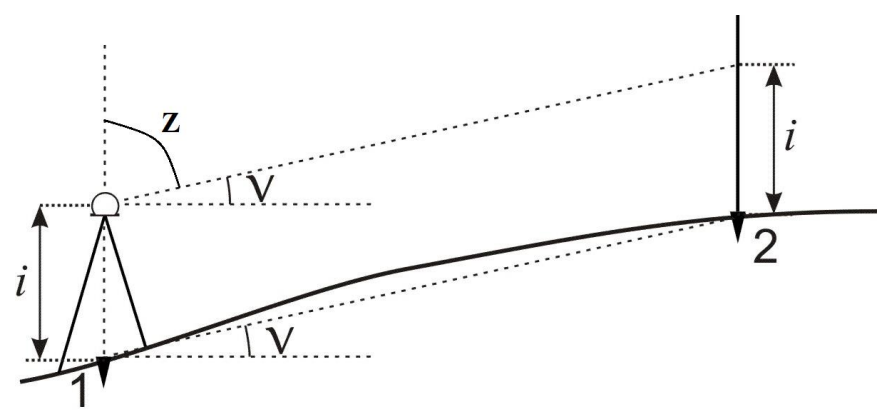

Рис. 6.3 Схема вимірювання кута нахилу

Під час вимірювання кутів нахилу спочатку визначають місце нуля вертикального круга. Місце нуля вертикального круга (МО ВК) – це відлік, знятий з вертикального круга, при якому візирна вісь зорової труби буде горизонтальною і бульбашка циліндричного рівня при алідаді ВК знаходитиметься на середині.

Під час вимірювання зенітних відстаней спочатку визначають місце зеніту вертикального круга. Місце зеніту вертикального круга (MZ ВК) – це відлік, знятий з вертикального круга, при якому візирна вісь зорової труби направлена в зеніт місця спостереження і бульбашка рівня при вертикальному крузі розміщується точно на середині.

Розглянемо послідовність спостережень та обчислень при визначенні місця зеніту. Приводять теодоліт в робочий стан, наводять центр сітки ниток на добре видиму точку і виконують знімання відліку з вертикального круга при положенні КЛ. Після цього переводять трубу через зеніт і здійснюють ті ж операції при другому положенні вертикального круга, отримують відлік КП.

Місце зеніту MZ вертикального круга обчислюють за формулами, які залежать від конструкції теодоліта. Так, для теодоліта South ET-02:

$$
MZ = \frac{K\pi + KT - 360^{\circ}}{2} \,. \tag{6.3}
$$

Постійне значення місця зеніту буде контролем вимірювань, тому його визначають декілька разів, наводячи трубу на різні точки місцевості. За остаточне значення місця зеніту приймають середнє значення.

Після визначення MZ виконують вимірювання вертикальних кутів в такій послідовності (табл. 6.4):

- 1) теодоліт встановлюють над точкою і приводять в робочий стан;
- 2) вимірюють висоту приладу *і* (відстань від верху кілочка до візирної осі) рейкою чи рулеткою з точністю до сантиметрів;
- 3) зорову трубу у положенні круг праворуч (КП) наводять на віху, яку встановлюють в кінцевій точці лінії, причому перехрестя сітки ниток виставляють на висоту приладу відмічену на вісі;
- 4) виконують знімання відліку за вертикальним кругом (ВК). Відліки записують у "Журнал вимірювання вертикальних кутів" у відповідний стовпчик;
- 5) переводять трубу через зеніт і так само виконують дії зазначені у пунктах 3-4 при крузі ліворуч (КЛ);
- 6) величину зенітної відстані *Z* обчислюють за формулами:

$$
Z = K/I - MZ = MZ - KII + 360^{\circ} = \frac{K/I - KII + 360^{\circ}}{2}.
$$
 (6.4)

7) Величину кута нахилу можна обчислити перетворивши формулу (6.2) до вигляду:

$$
v = 90^{\circ} - \mathbf{Z}.\tag{6.5}
$$

Таблиця 64

### Журнал вимірювання вертикальних кутів теодолітом Теодоліт SOUTH ET-02 № Т185174

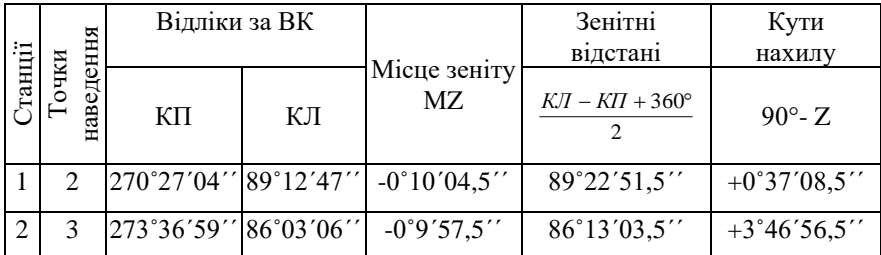

*Примітка: визначення середньої величини місця зеніту теодоліта дозволяє вимірювати вертикальні кути беручи відлік лише при одному положенні вертикального круга. Для прикладу наведеного у таблиці 6.4 зенітні відстані обчислюються без врахування місця зеніту. Однак, обчислення величини місця зеніту (і його стабільність) дозволяє контролювати наявність грубих помилок у відліках.*

### *Контрольні запитання*

1. Назвати основні частини теодоліта South ET-02, вказати на їх призначення.

2. Назвати призначення кнопок на панелі керування теодоліта South ET-02.

3. Пояснити опис основних символів дисплею.

4. Як виконати центрування теодоліта над точкою за допомогою оптичного (лазерного) центрира?

5. Як приводять теодоліт в робочий стан при вимірюванні кутів?

- 6. Як виконують вимірювання вертикальних кутів?
- 7. Що таке місце нуля та місце зеніту?

8. Як виконують обробку журналу вимірювання горизонтальних кутів способом прийомів?

#### **ЛІТЕРАТУРА**

- 1. Геодезія. Частина перша / під ред. Могильного С. Г., Войтенка С. П. Чернігів, 2002. 408 с.
- 2. Панчук Ю. М., Бялик І. М., Янчук О. Є. Інженерна геодезія : навчальний посібник. Рівне : НУВГП, 2012. 337 с.
- 3. Панчук Ю. М., Янчук О. Є. Лабораторний практикум з інженерної геодезії : навчальний посібник. Рівне : НУВГП, 2010. 134 с.
- 4. Панчук Ю. М., Янчук О. Є., Шульган Р. Б. Навчальн геодезична практика : авч. посібник. Рівне : НУВГП, 2014. 133 с.
- 5. Панчук Ю. М., Янчук О. Є., Шульган Р.Б . Навчальна геодезична практика : навч. посіб. Рівне : НУВГП, 2021. 175 с.
- 6. 05-04-98 Методичні вказівки до виконання лабораторних робіт з дисципліни «Геодезичні прилади з основами метрології та стандартизації» для здобувачів вищої освіти першого (бакалаврського) рівня за спеціальністю 193 «Геодезія та землеустрій» Частина І. Оптичні геодезичні прилади. Метрологія / С. М. Трохимець, О.Є. Янчук, Р. С. Німкович. Рівне : НУВГП, 2020. 44 с.
- 7. 05-04-109М Методичні вказівки до виконання лабораторних робіт з навчальної дисципліни «Геодезичні прилади з основами метрології та стандартизації» для здобувачів вищої освіти першого (бакалаврського) рівня за освітньопрофесійною програмою «Геодезія та землеустрій» спеціальності 193 «Геодезія та землеустрій» денної та заочної форм навчання. Частина ІІ. Електронні геодезичні прилади [Електронне видання] / С. М. Трохимець, О. Є. Янчук, А. В. Прокопчук. Рівне : НУВГП, 2021. 59 с.
- 8. 05-04-137М Методичні вказівки до виконання лабораторних і самостійних робіт з навчальної дисципліни «Геодезія» частина 2 «Геодезичні засічки» для здобувачів вищої освіти першого (бакалаврського) рівня за освітньо-професійною програмою «Геодезія та землеустрій» спеціальності 193 «Геодезія та землеустрій» усіх форм навчання / О. Є. Янчук, С. М. Трохимець, А. В. Прокопчук, О. А. Лагоднюк, Р. С. Німкович. Рівне : НУВГП, 2024. 59 с.